# 高级威胁解决方案故障排除参考指南

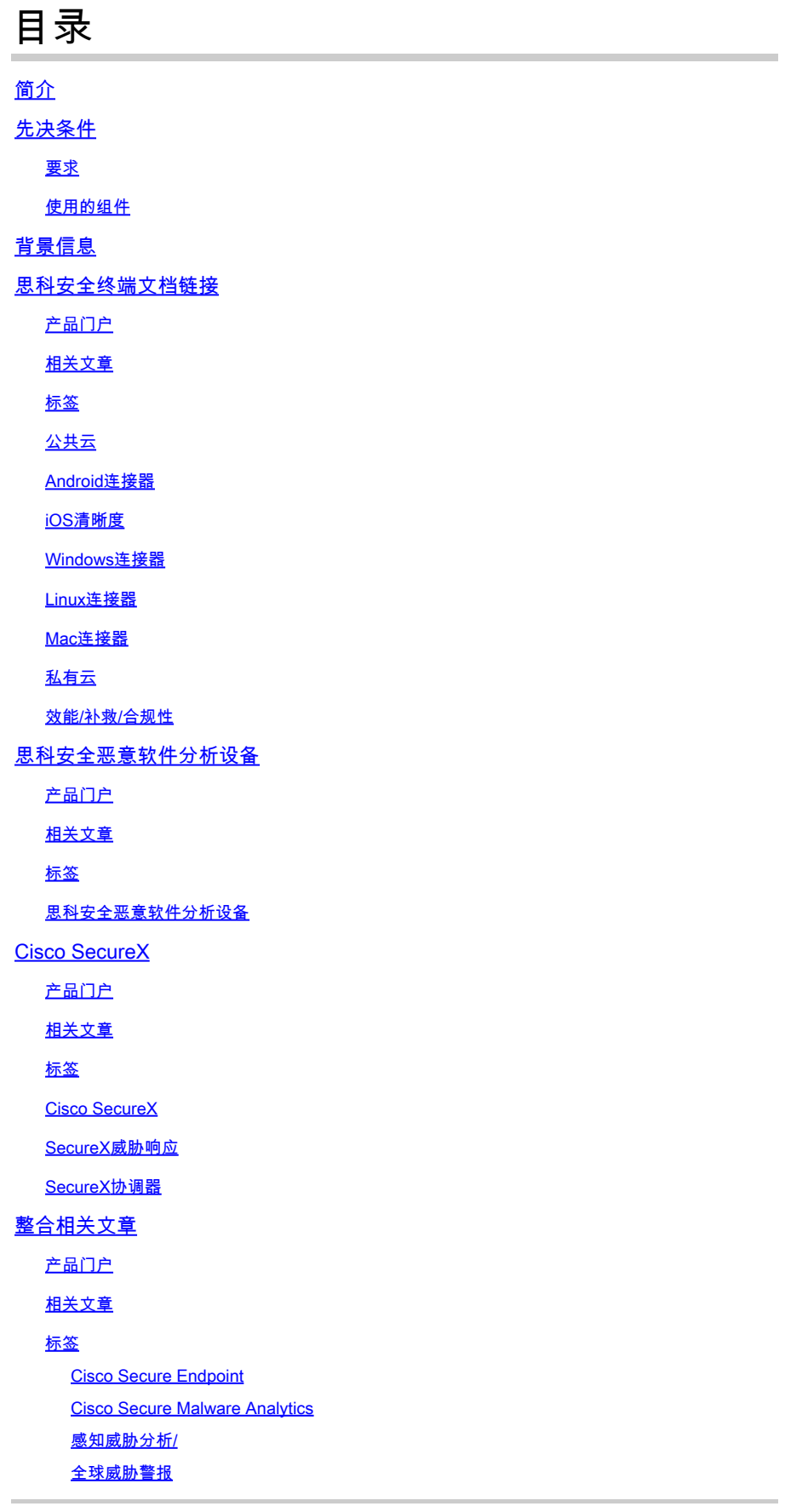

### 简介

本文档介绍适用于思科安全终端、思科安全恶意软件分析、思科威胁响应(CTR)和思科SecureX等产 品的高级威胁解决方案(ATS)文档链接。

#### 先决条件

#### 要求

本文档没有任何特定的要求。

使用的组件

本文档不限于特定的软件和硬件版本。

本文档中的信息都是基于特定实验室环境中的设备编写的。本文档中使用的所有设备最初均采用原 始(默认)配置。如果您的网络处于活动状态,请确保您了解所有命令的潜在影响。

#### 背景信息

以下文章是高级威胁解决方案产品的配置/故障排除参考指南。在联系思科TAC之前,可参阅此文章  $\circ$ 

### 思科安全终端文档链接

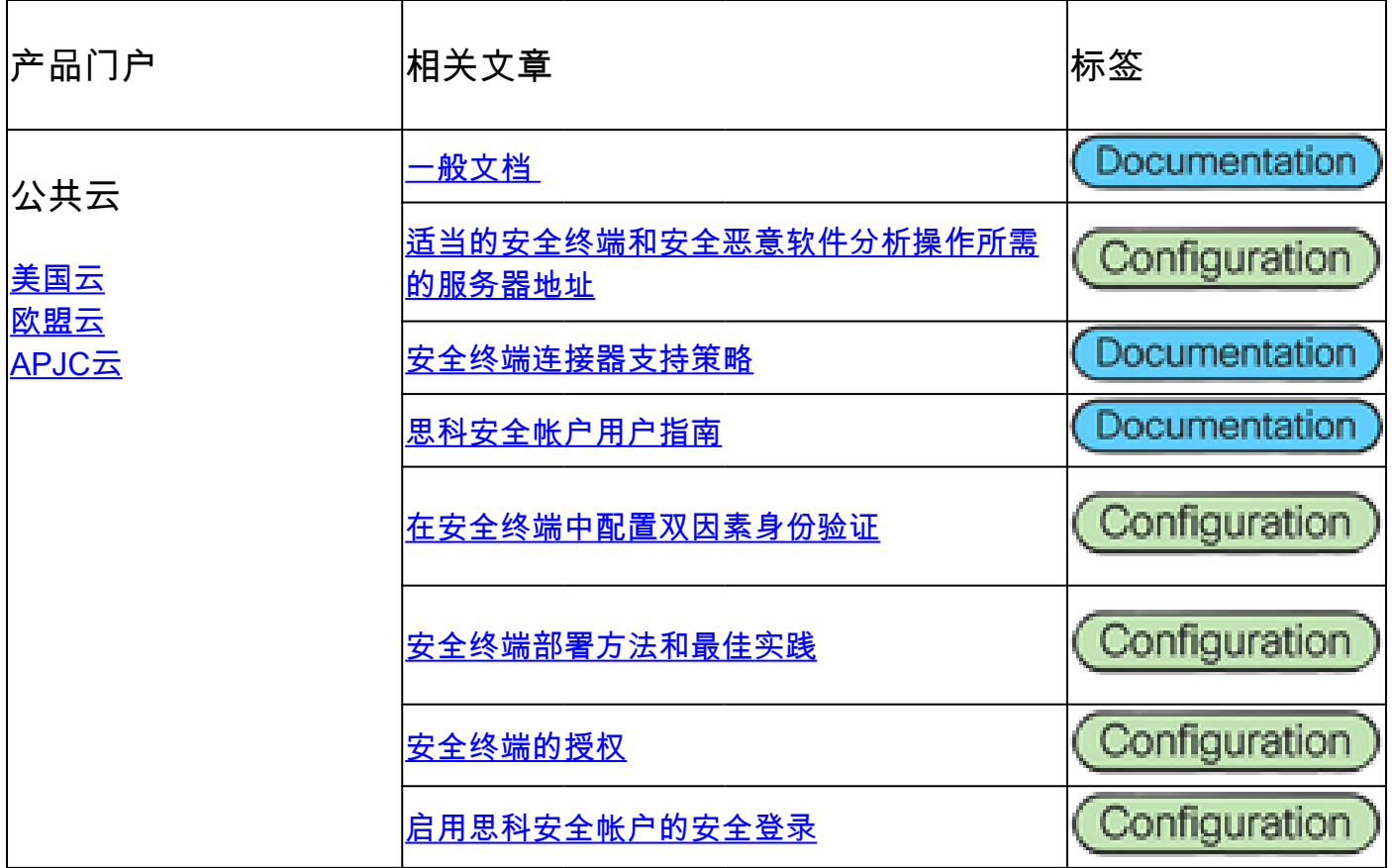

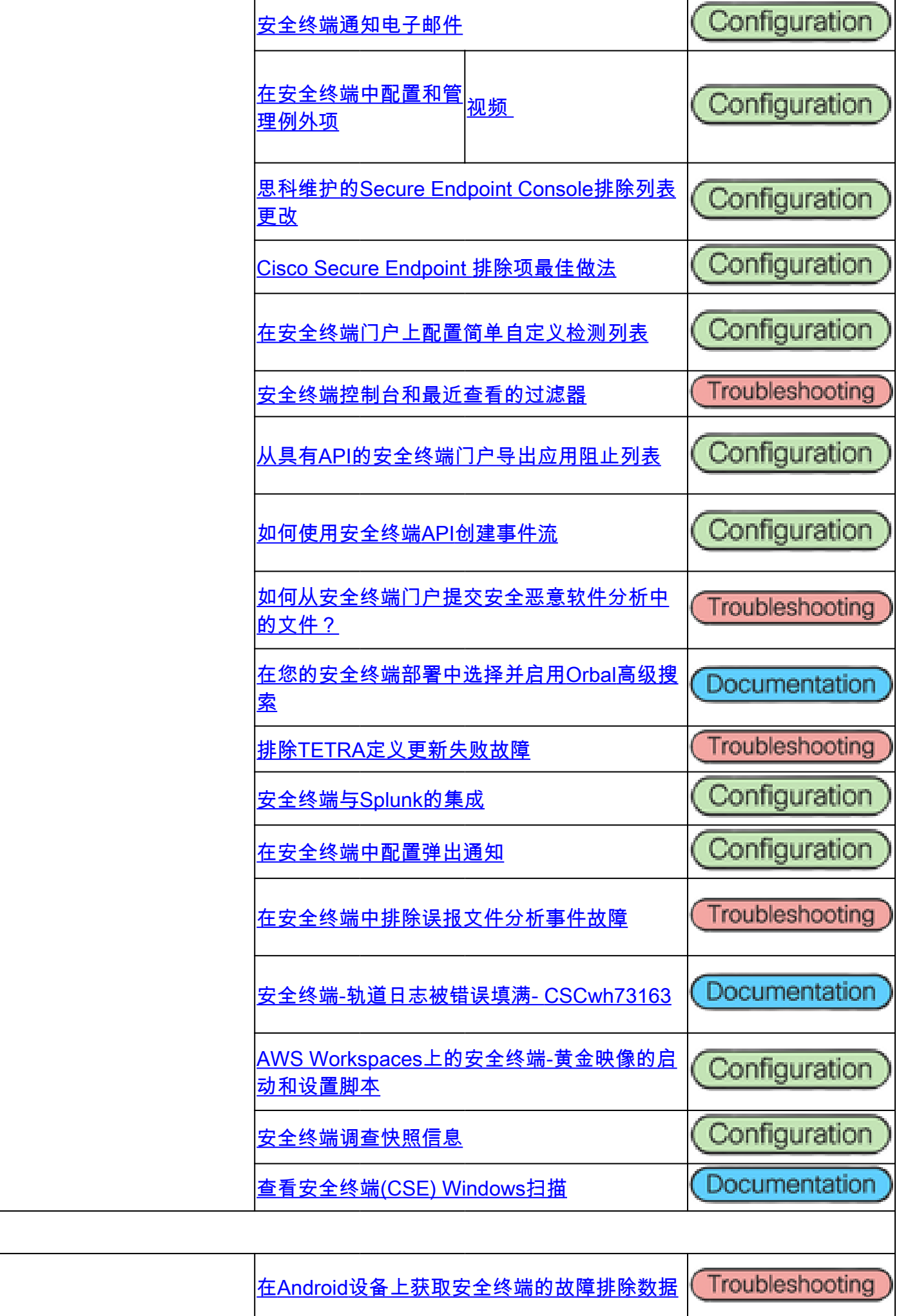

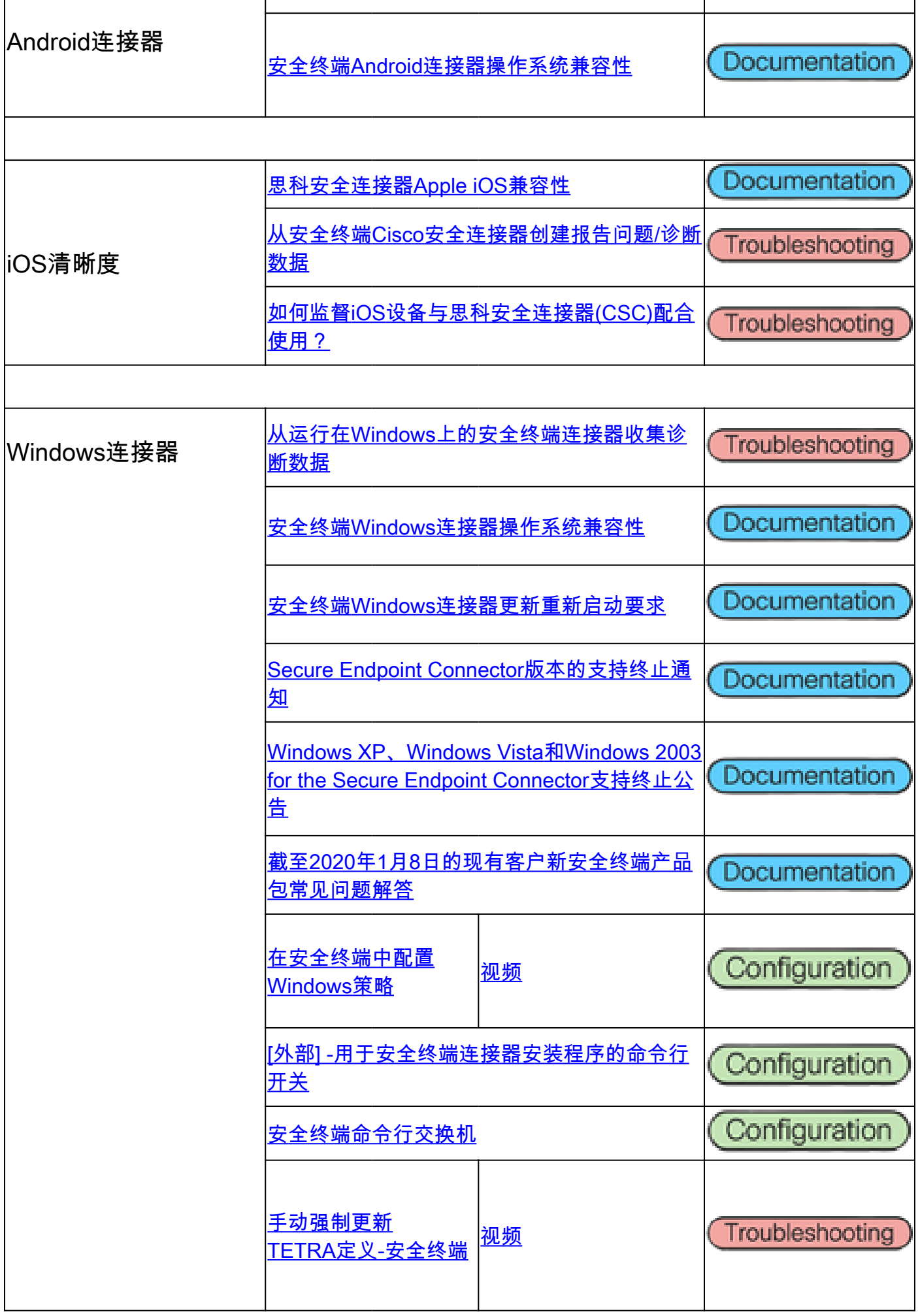

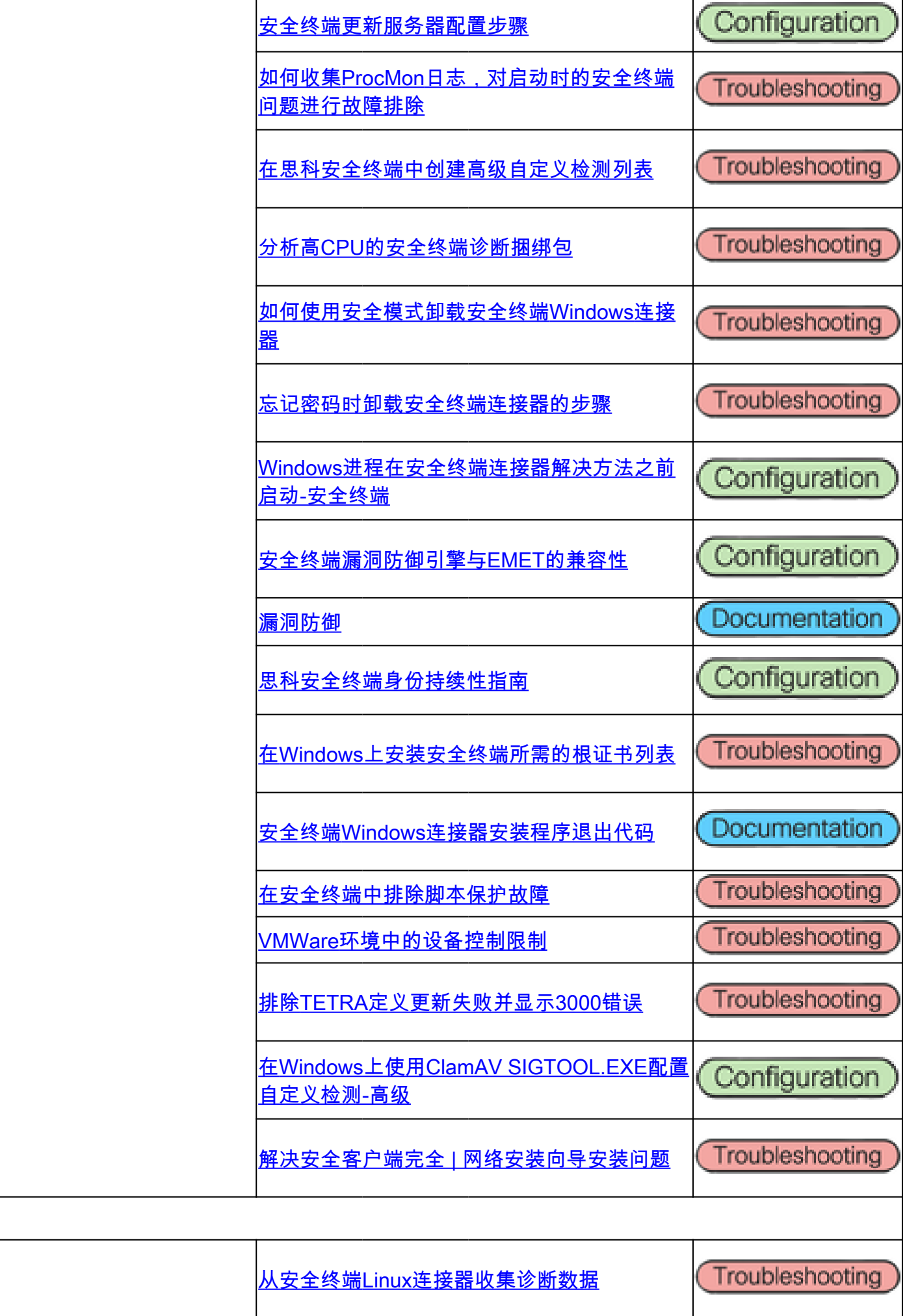

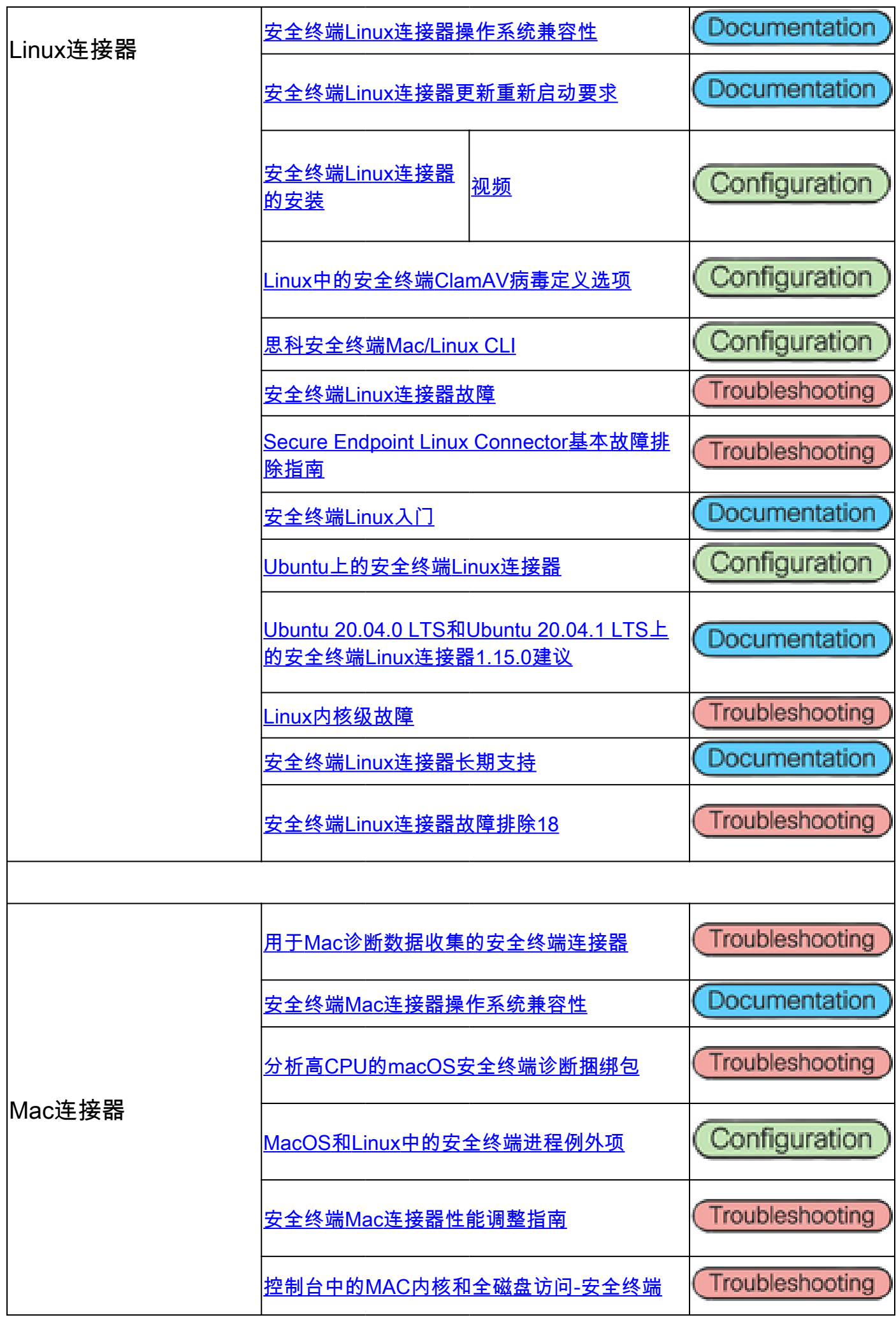

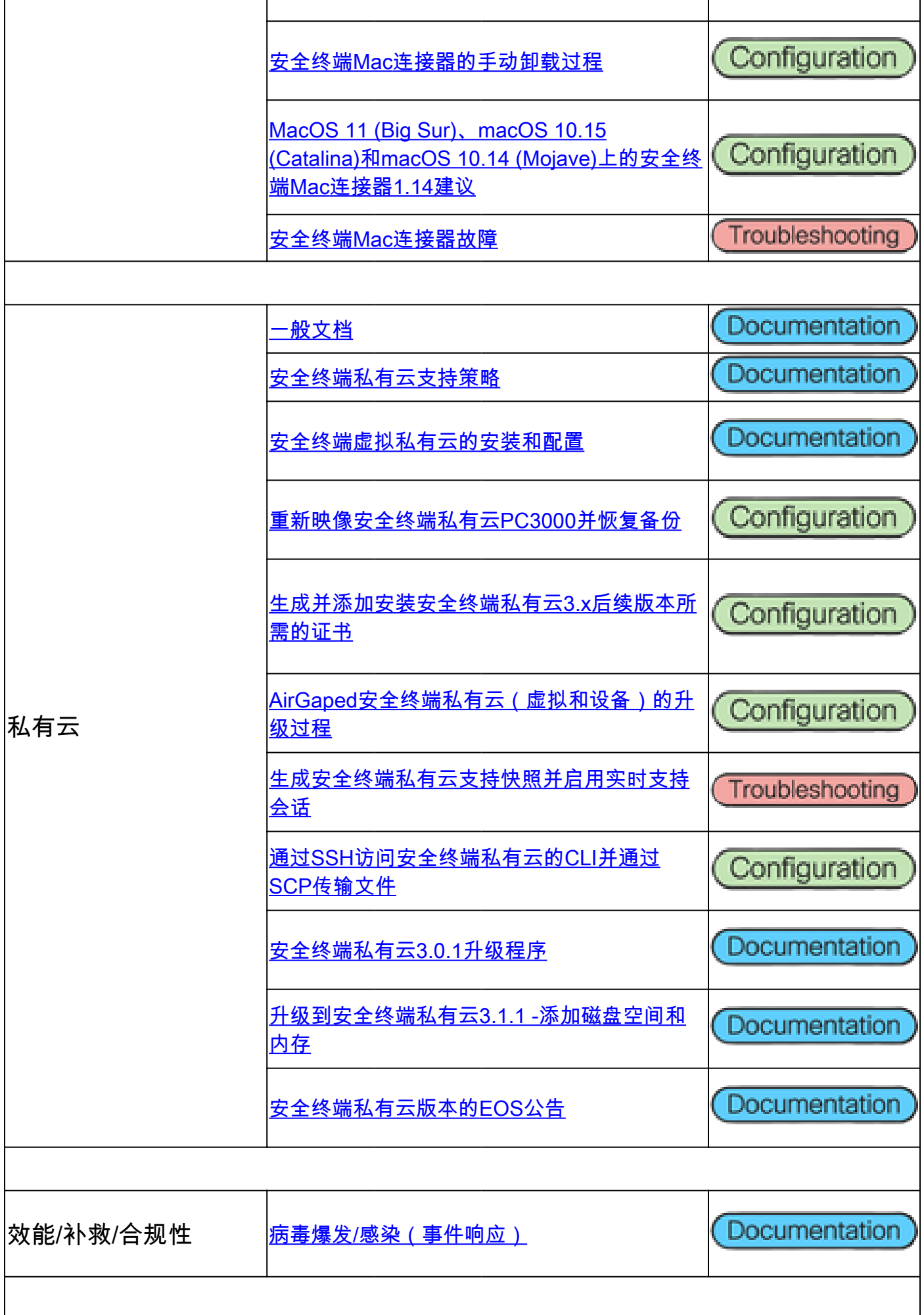

### 思科安全恶意软件分析设备

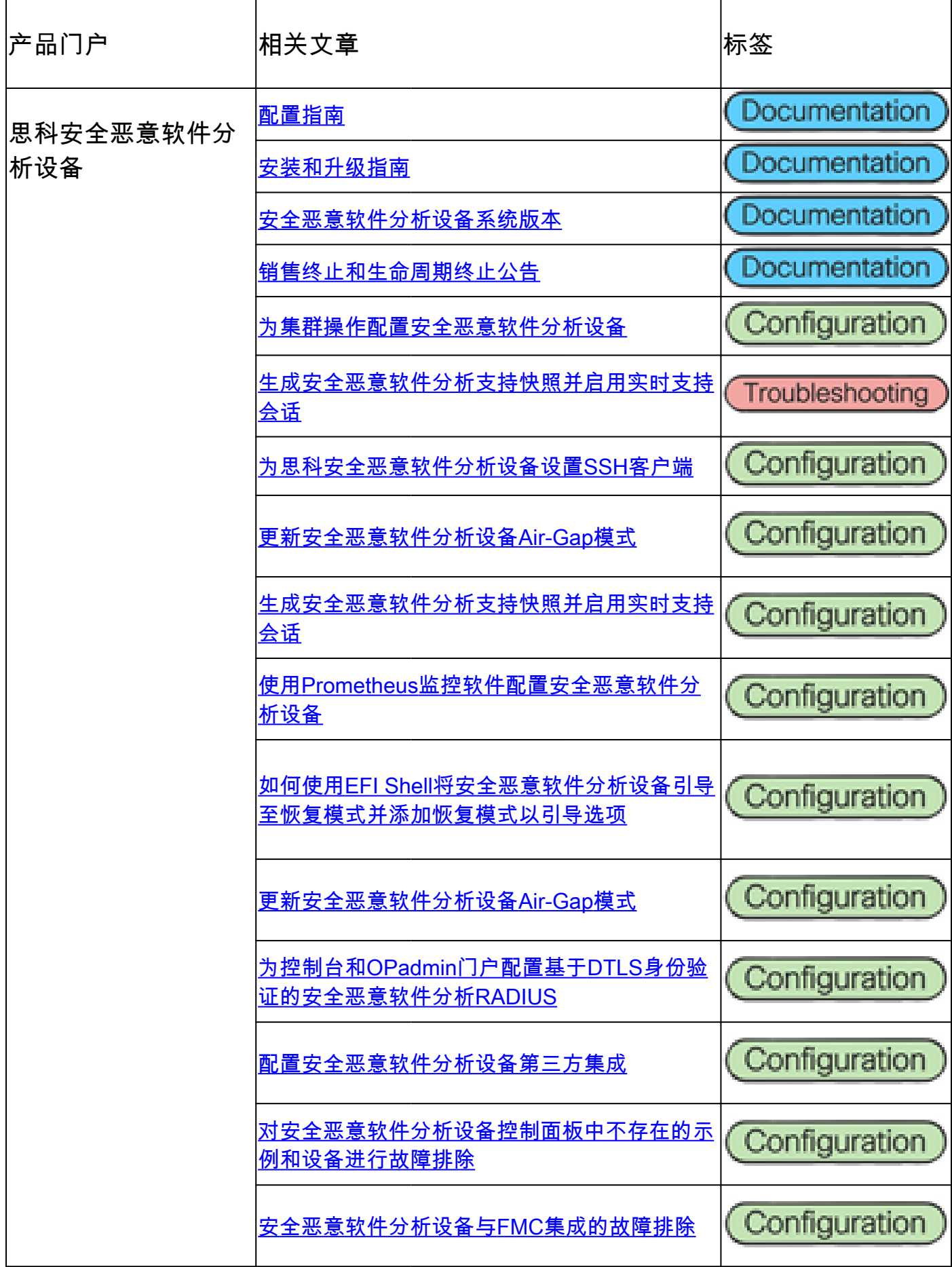

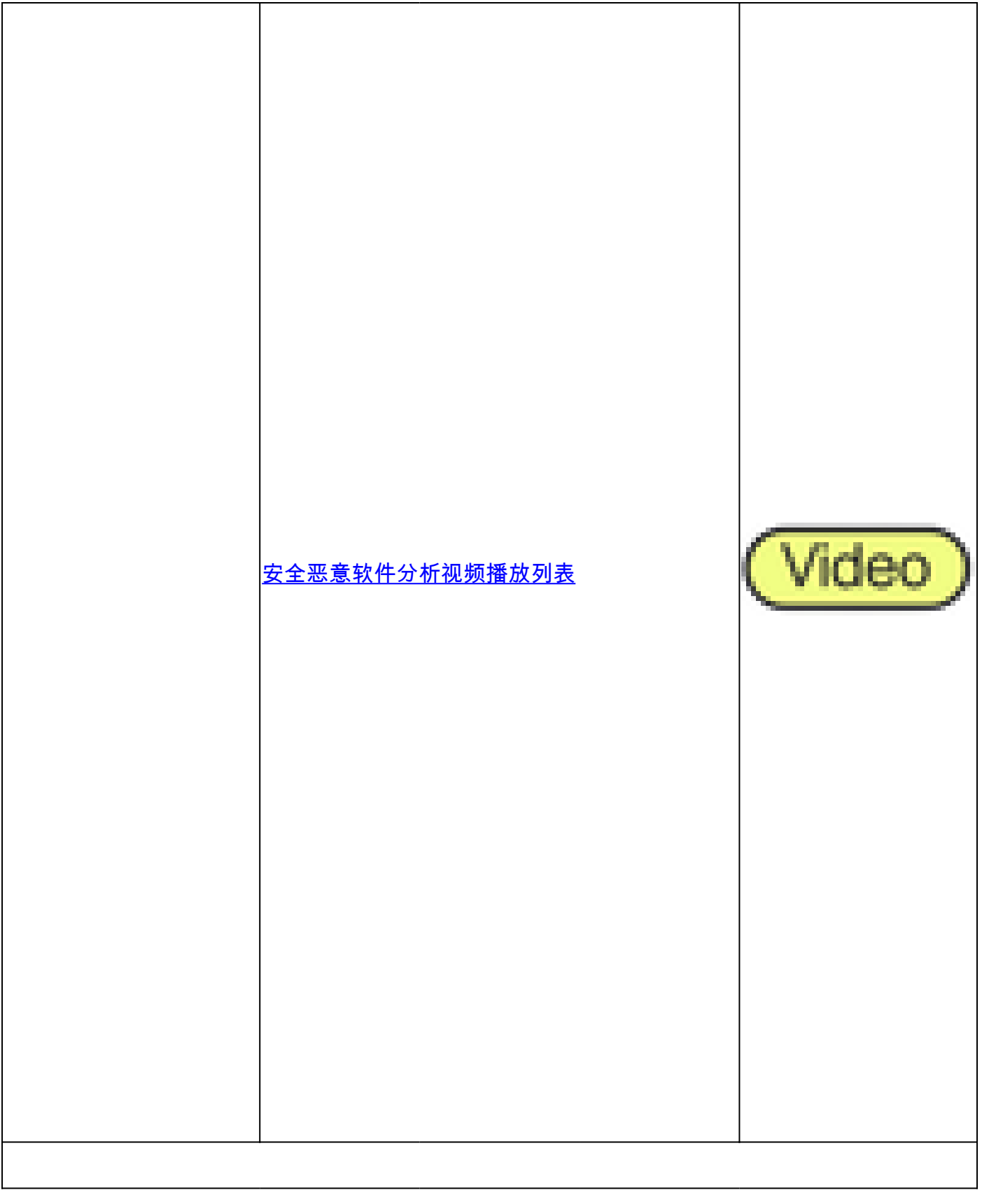

## Cisco SecureX

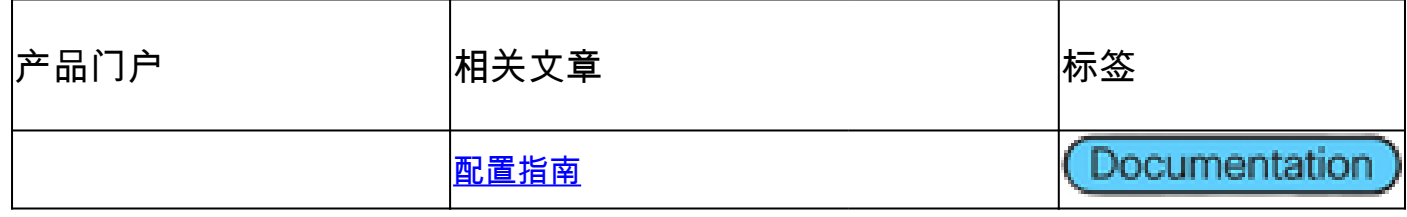

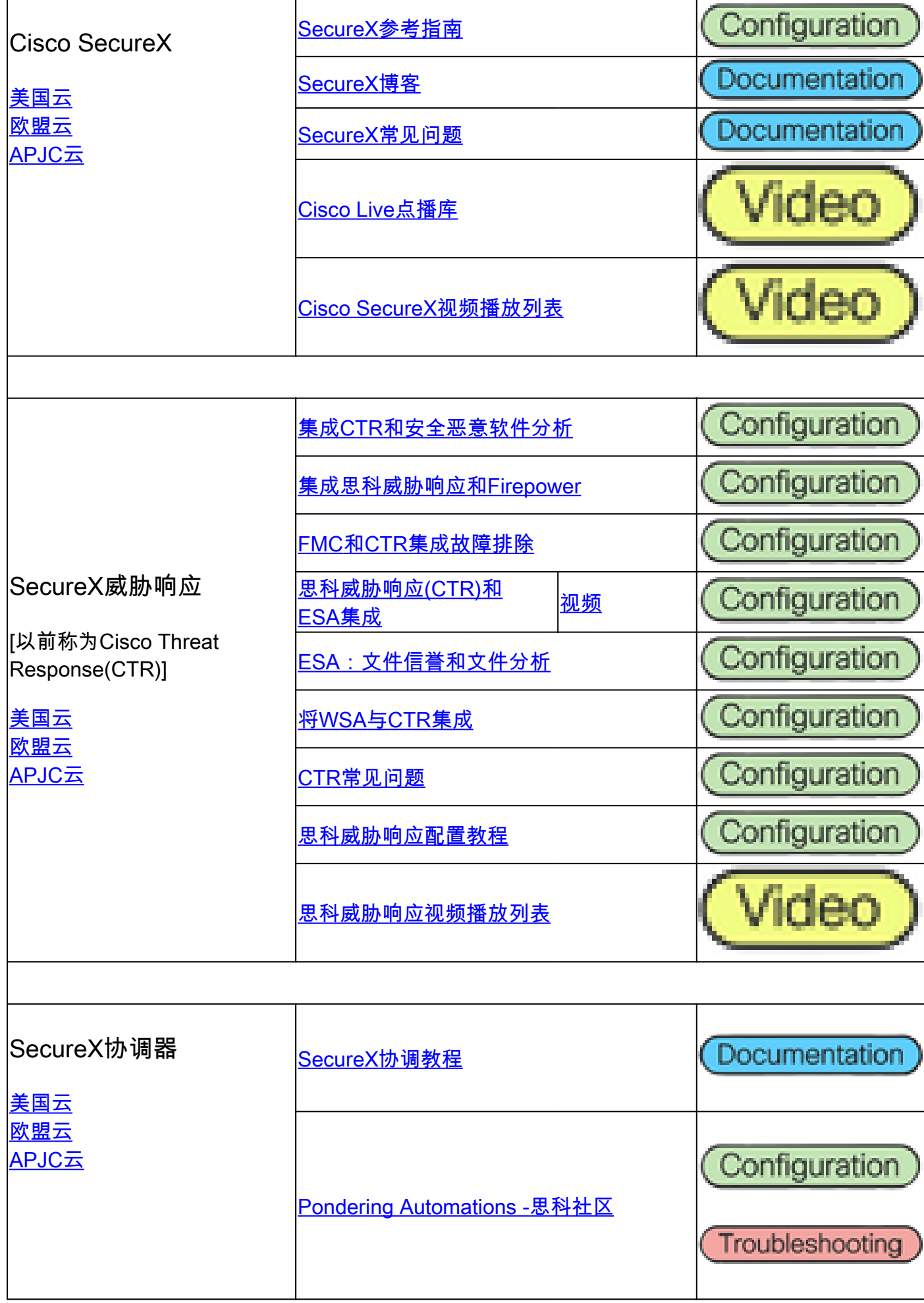

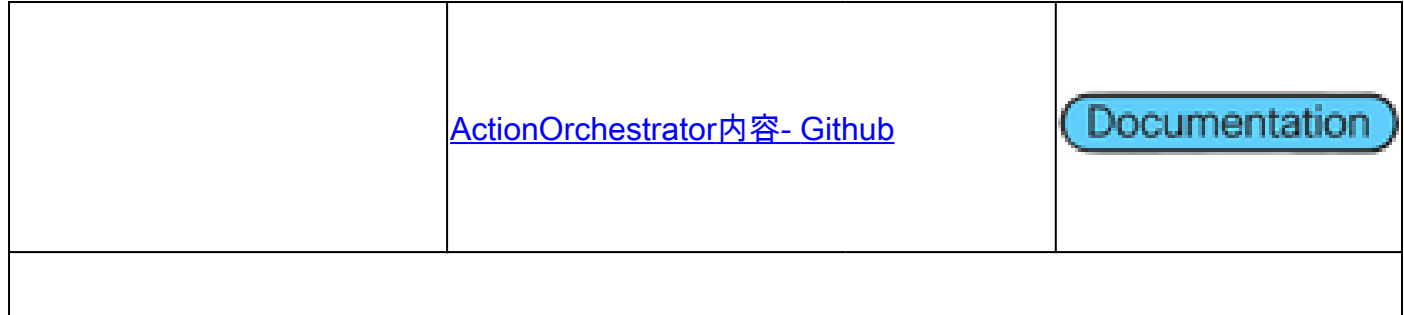

## 整合相关文章

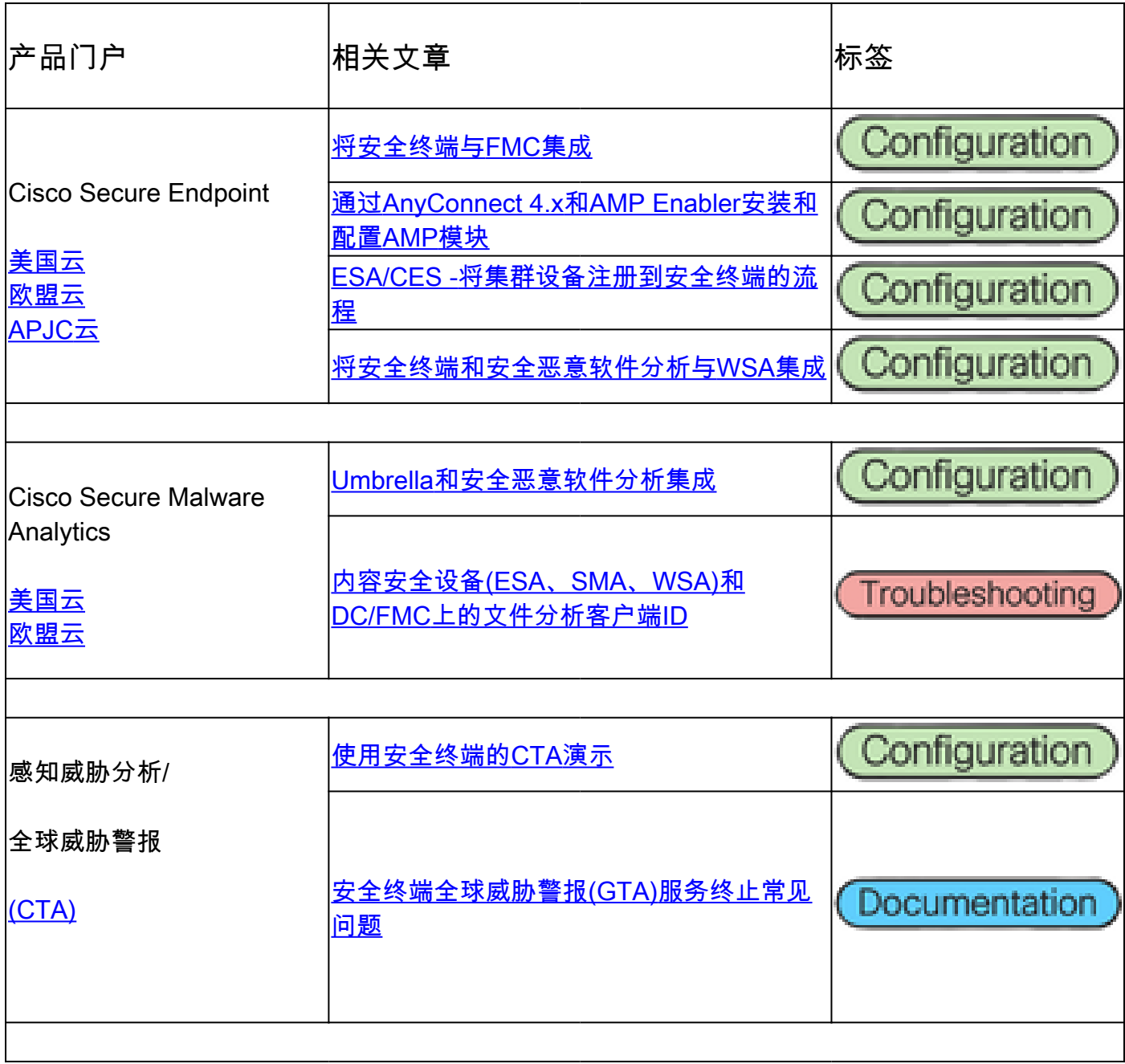

#### 关于此翻译

思科采用人工翻译与机器翻译相结合的方式将此文档翻译成不同语言,希望全球的用户都能通过各 自的语言得到支持性的内容。

请注意:即使是最好的机器翻译,其准确度也不及专业翻译人员的水平。

Cisco Systems, Inc. 对于翻译的准确性不承担任何责任,并建议您总是参考英文原始文档(已提供 链接)。